# **Среда программирования Pascal ABC**

**СТРУКТУРА ПРОГРАММЫ**

### **Структура программы**

- ⚫ Программа на языке **Pascal ABC** имеет следующий вид:
- ⚫ **program** имя программы; раздел подключения модулей раздел описаний **begin** операторы
	- **end**.
- ⚫ Первая строка называется *заголовком программы* и не является обязательной.
- ⚫ Раздел подключения модулей начинается со служебного слова **uses**, за которым следует список имен модулей, перечисляемых через запятую.
- ⚫ Раздел описаний может включать разделы описания переменных, констант, типов, процедур и функций, которые следуют друг за другом в произвольном порядке.
- ⚫ Раздел подключения модулей и раздел описаний могут отсутствовать.
- ⚫ Операторы отделяются один от другого символом "точка с запятой".

• program имя программы; uses раздел подключения модулей var раздел описаний begin операторы end.

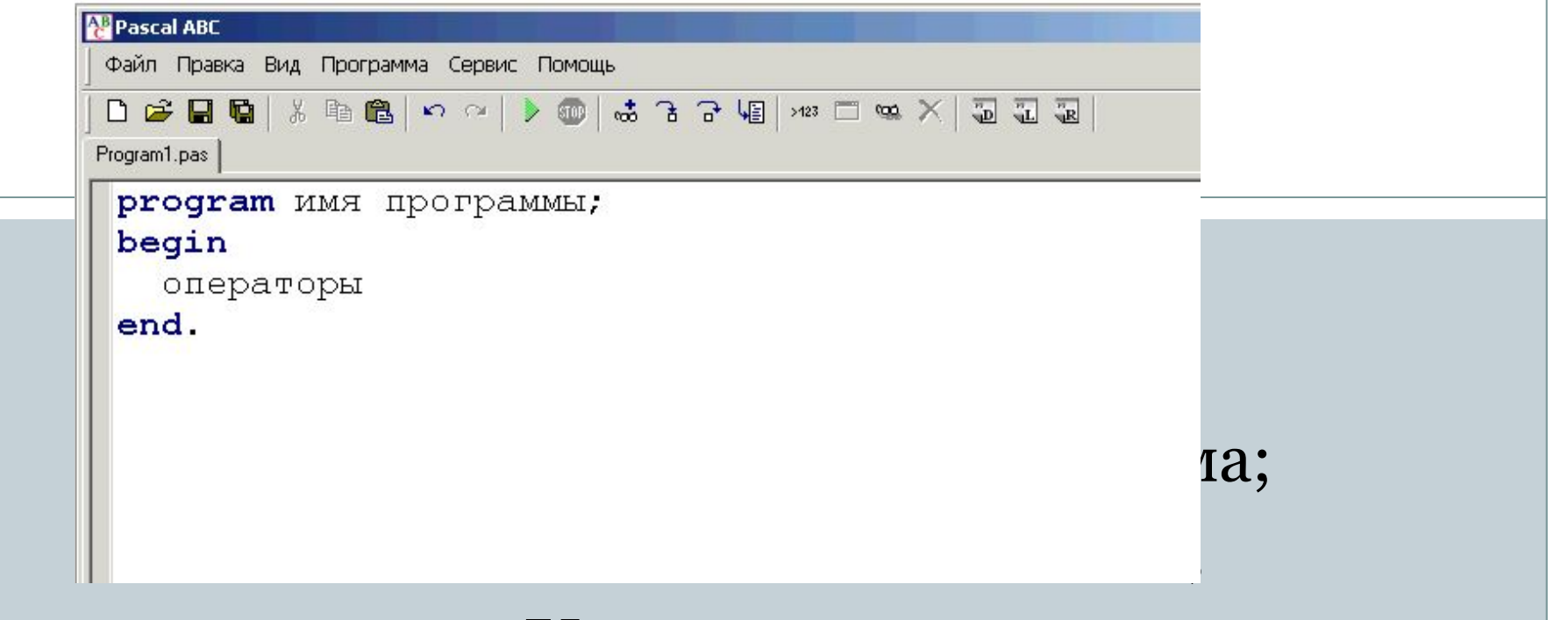

- **•Var**  описание;
- **•Begin** Начало;
- **•End** Конец.

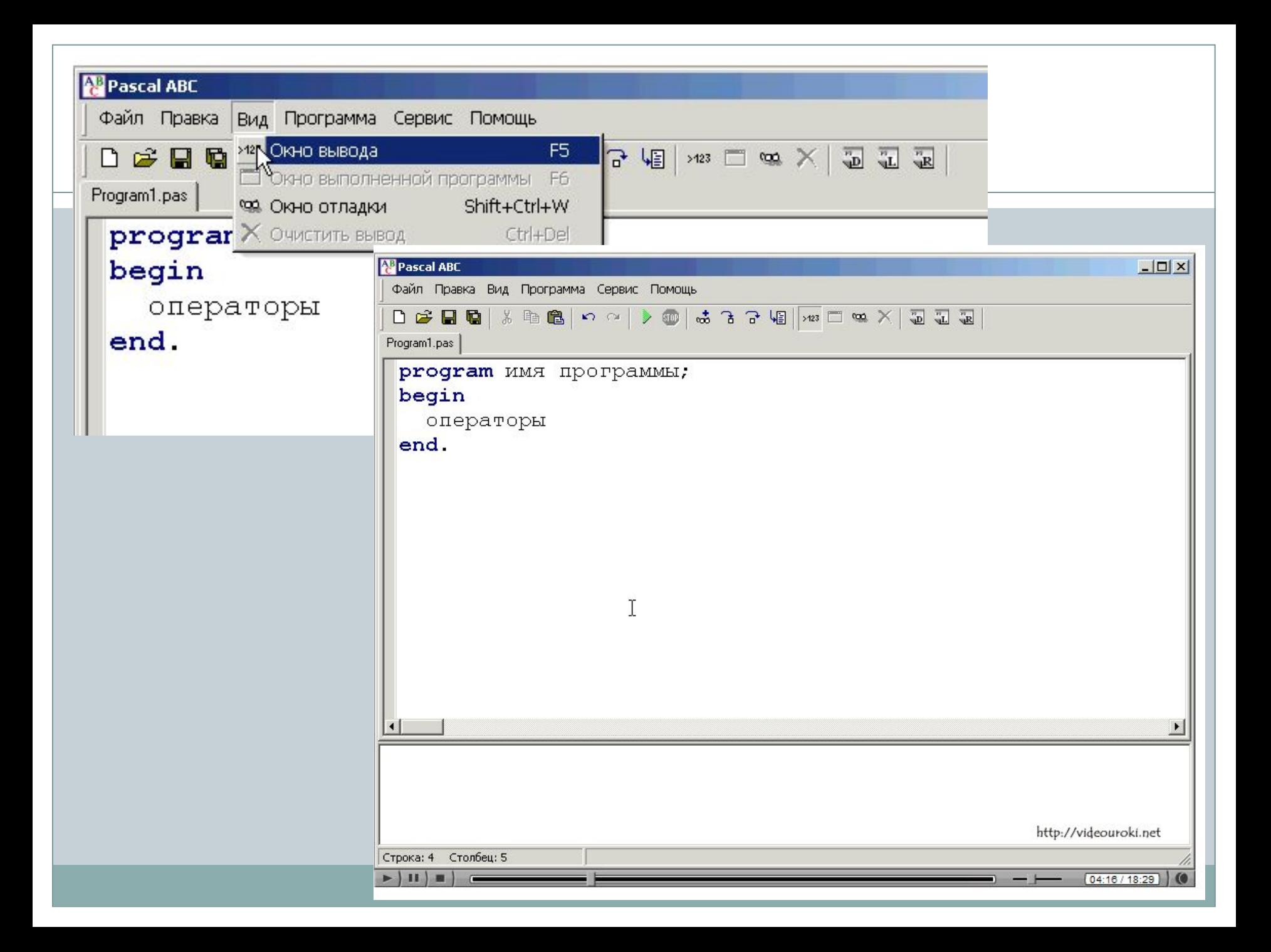

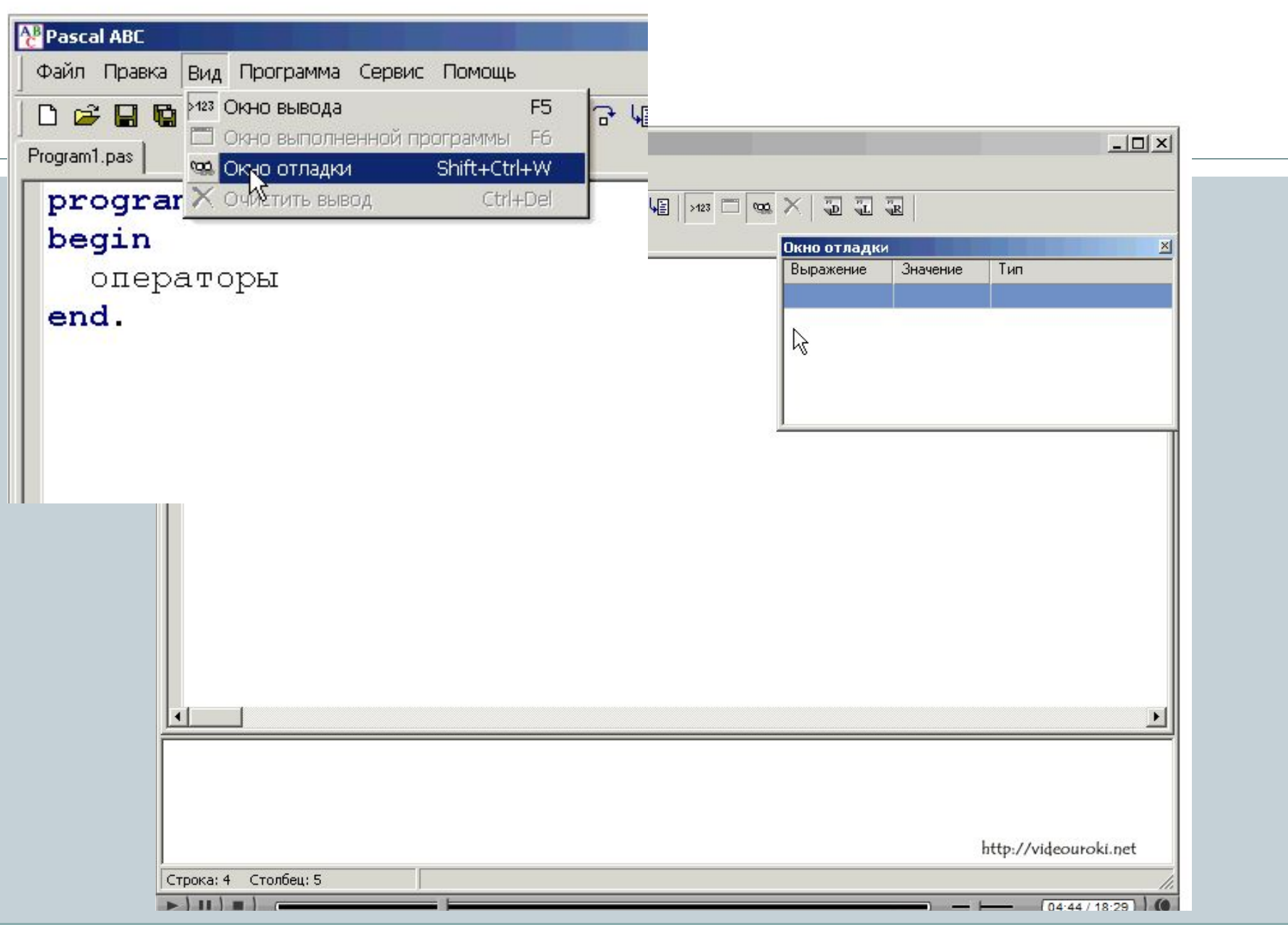

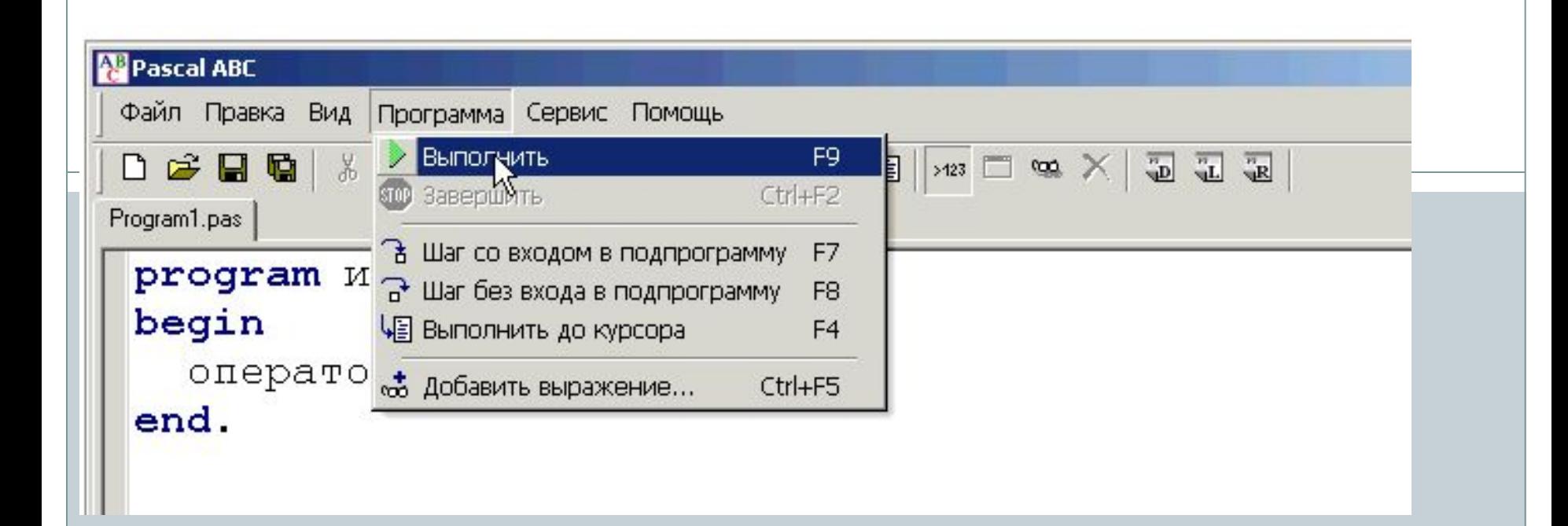

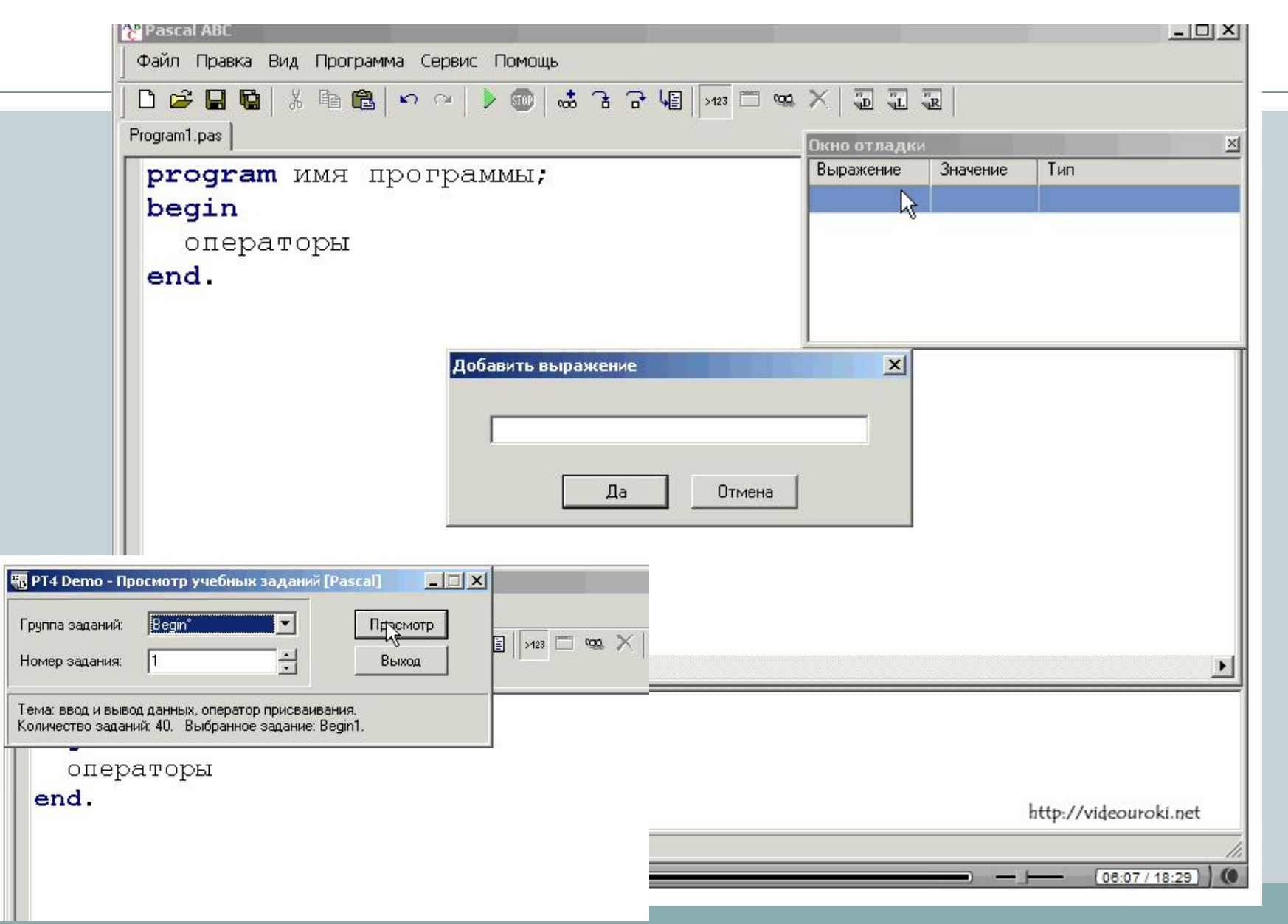

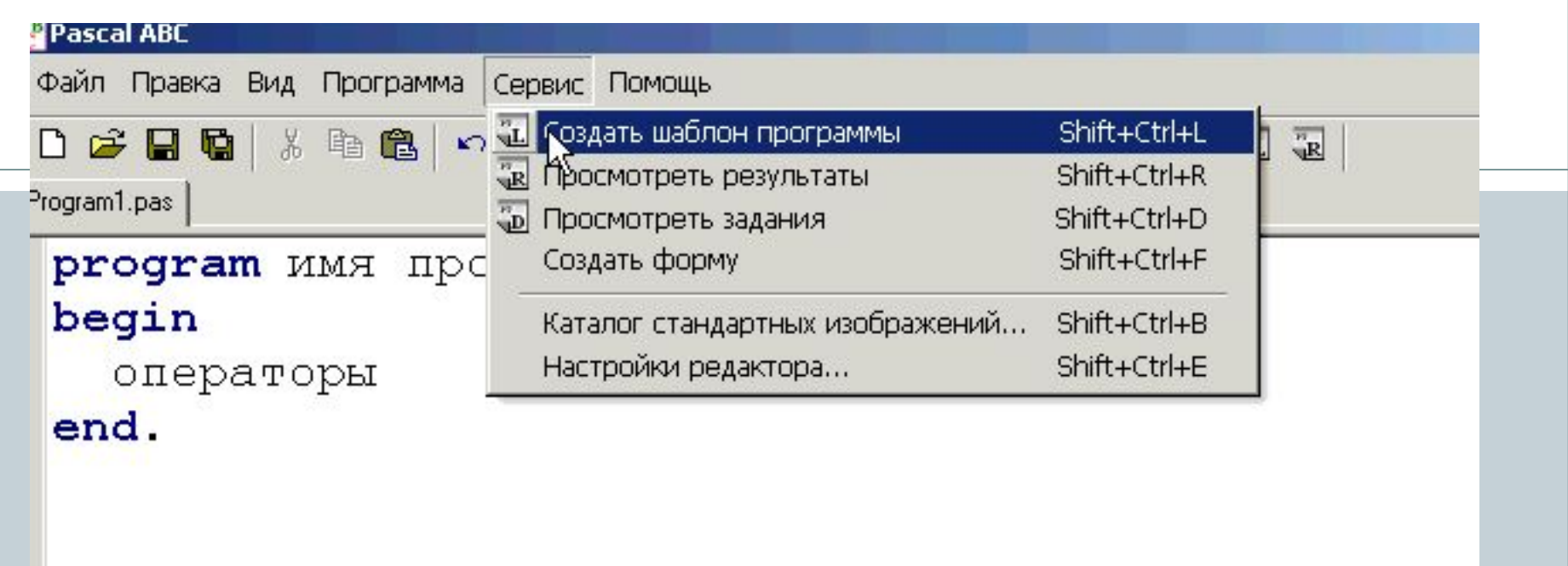

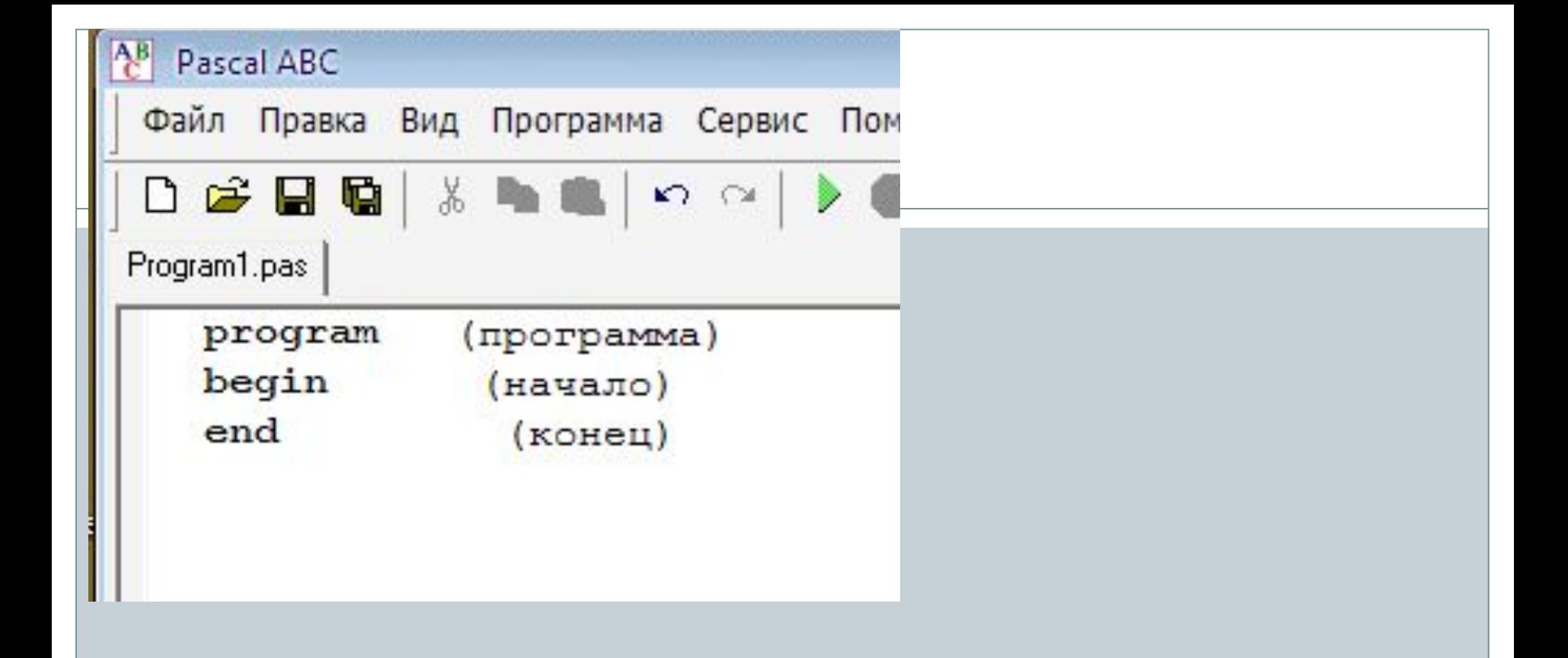

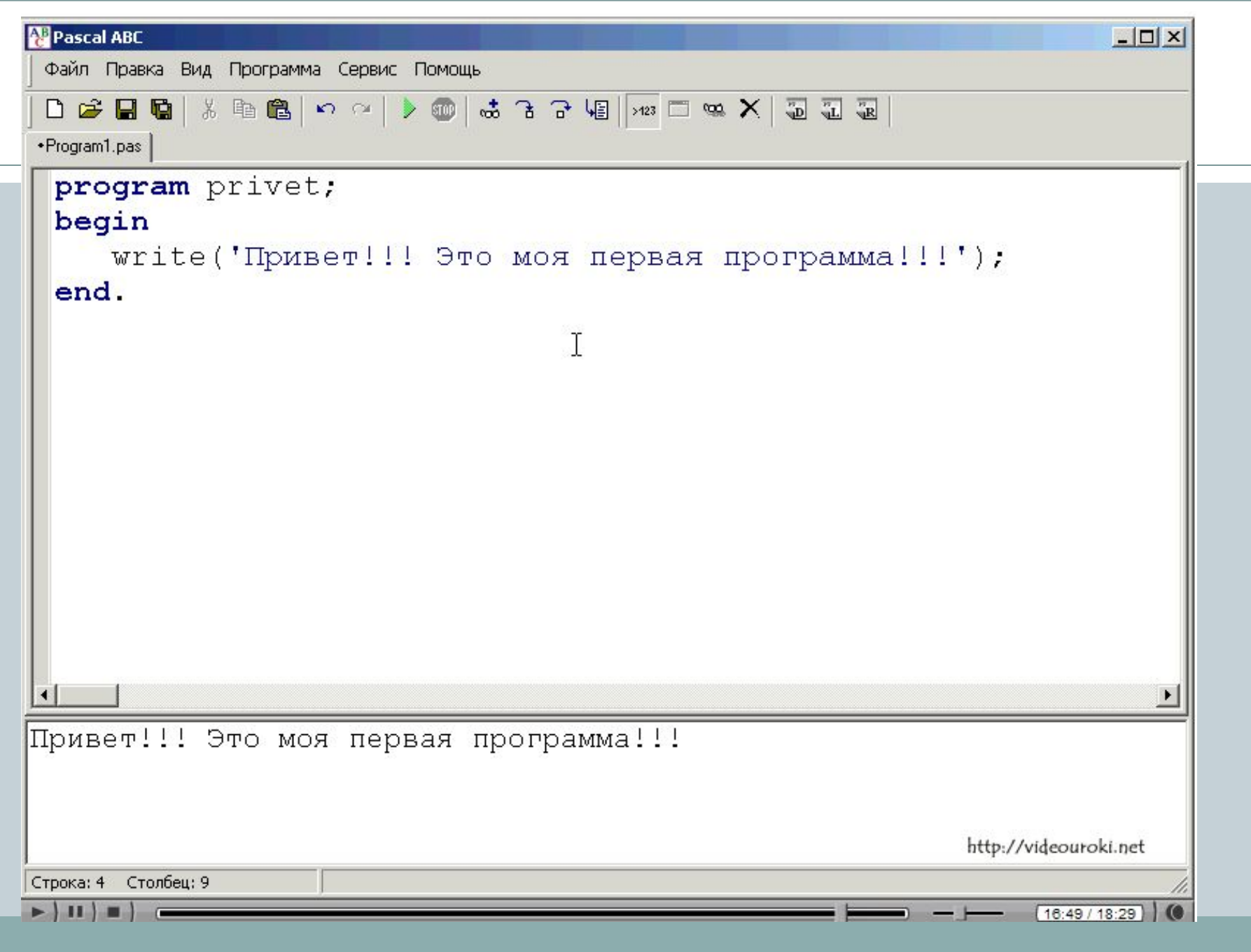

#### Команда uses – использование, откроется в отдельном окне

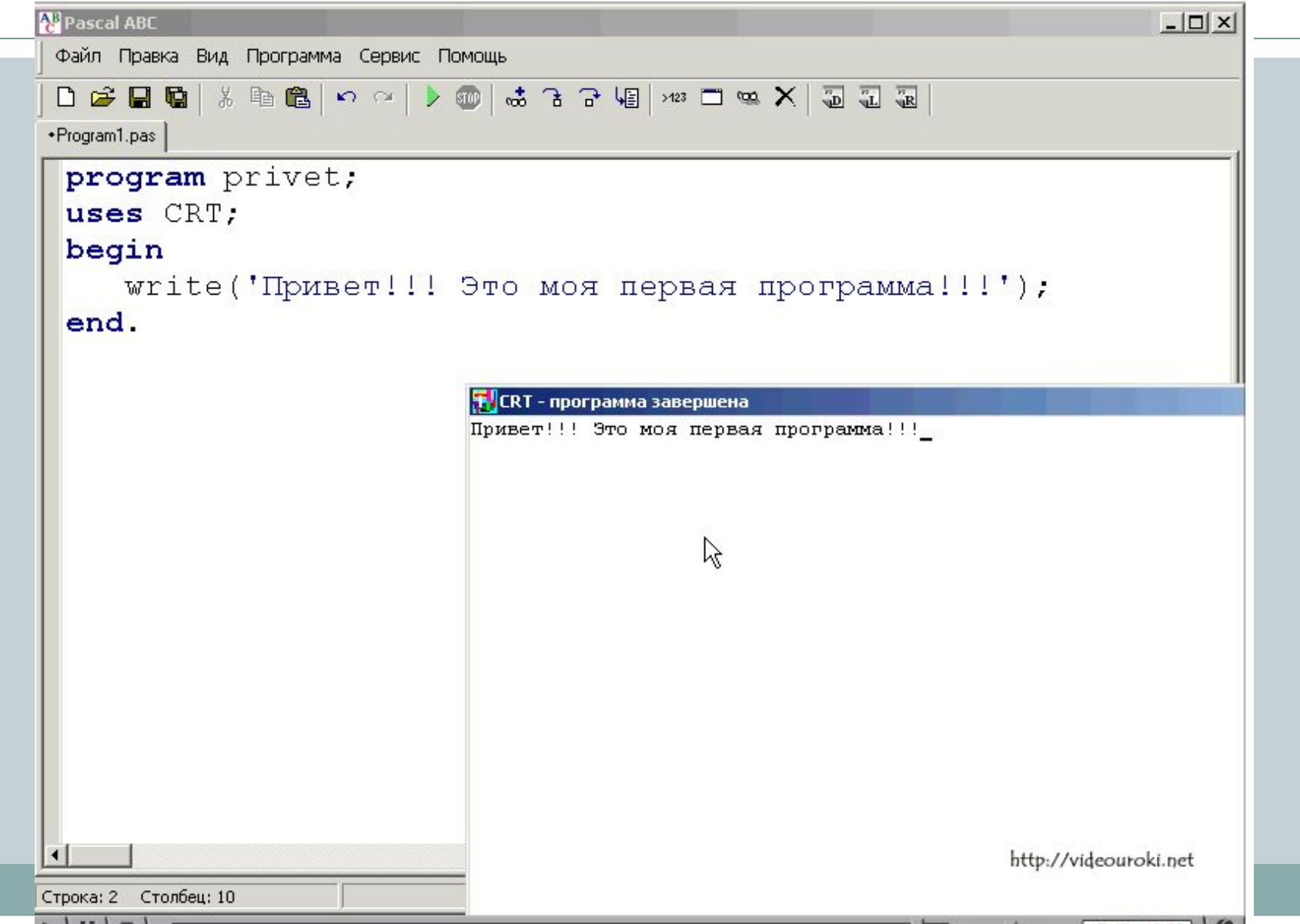

Напишем нашу первую программу:

Дадим нашей программе имя, должно быть написано латинскими буквами, и не должно начинаться с цифры.

Каждый оператор заканчивается - ; Write - это команда вывода в окно просмотра.

## **Задача 1.**

- ⚫ Выведем на экран приветствие: "Добрый день".
- ⚫ Program priml;

{*необязательный элемент программы Имя этой программы prim1 (заметим, что в имени программы не должно быть пробелов, оно должно начинаться с буквы, состоять только из латинских букв, цифр и некоторых символов, не допускается использование символов точки и запятой). Описательной части нет, а сразу идет раздел операторов, начинающийся со служебного слова begin в Turbo Pascal 7.0, после которого идет оператор языка*}

begin {*Выводим текст*} writeln('Добрый день');

{*В конце программы в Turbo Pascal 7.0 обязательно ставится оператор end.*}

end.

```
Program priml;
begin 
    writeln('Добрый день');
```
end.

#### **Задача 2.**

#### Ввод с клавиатуры значения переменной N

```
program Inp; 
     uses Crt; 
     var
      N: integer; 
  begin
  ClrScr;
    write('Введите число с клавиатуры:');
    readln(N); { Здесь программа приостановится и будет ожидать 
  ввода с клавиатуры. Наберите на клавиатуре число, например 153, и 
  нажмите клавишу Enter}
     writeln('Bы ввели число ', N);
     readln { Это оператор пустого ввода. Здесь программа опять 
  приостановится и будет ожидать нажатия клавиши Enter. За это 
  время вы успеете просмотреть вывод на экране.} 
  end.
```

```
program Inp; 
    uses Crt; 
    var
      N: integer; 
 begin
 ClrScr;
    write('Введите число с клавиатуры:');
    readln(N); 
    writeln('Bы ввели число ', N);
    readln 
 end.
```
#### Расчет скорости тела при падении с башни

⚫ Program Piza;

 const { *Это раздел описания констант. Он находится перед разделом var* }

 G=9.8; { *Тип константы определяется автоматически, по форме записи числа. В данном случае из-за наличия десятичной точки это тип real* }

```
 var
    V,H: real; 
begin
  write('Введите высоту башни:');
  readln(H); 
 V:=Sqrt(2*G*H); writeln('Скорость падения',V:6:3):
{ Чтобы текст и число не "слиплись", после текста внутри апострофов 
добавлен пробел }
  readln 
end.
```

```
uses crt;
                                              const
                                              G = 9.8;var
                                              V, H, N: real;
                                     begin
                                      clrscr:
Program Piza;
                                            write ('Введите высоту башни');
  const crt;
                                            readln(H);
                                            V := Sqrt(2 * G * H);
      G=9.8;writeln('Скорость падения', V:6:3);
  var
                                          readln;
    V,H,N:real;
                                     end.
begin
clrscr;
  write('Введите высоту башни:');
  readln(H);V:=Sqrt(2*G*H);writeln('Скорость падения', V:6:3):
  readln
end.
```
#### crt, clrscr; - очистка экрана

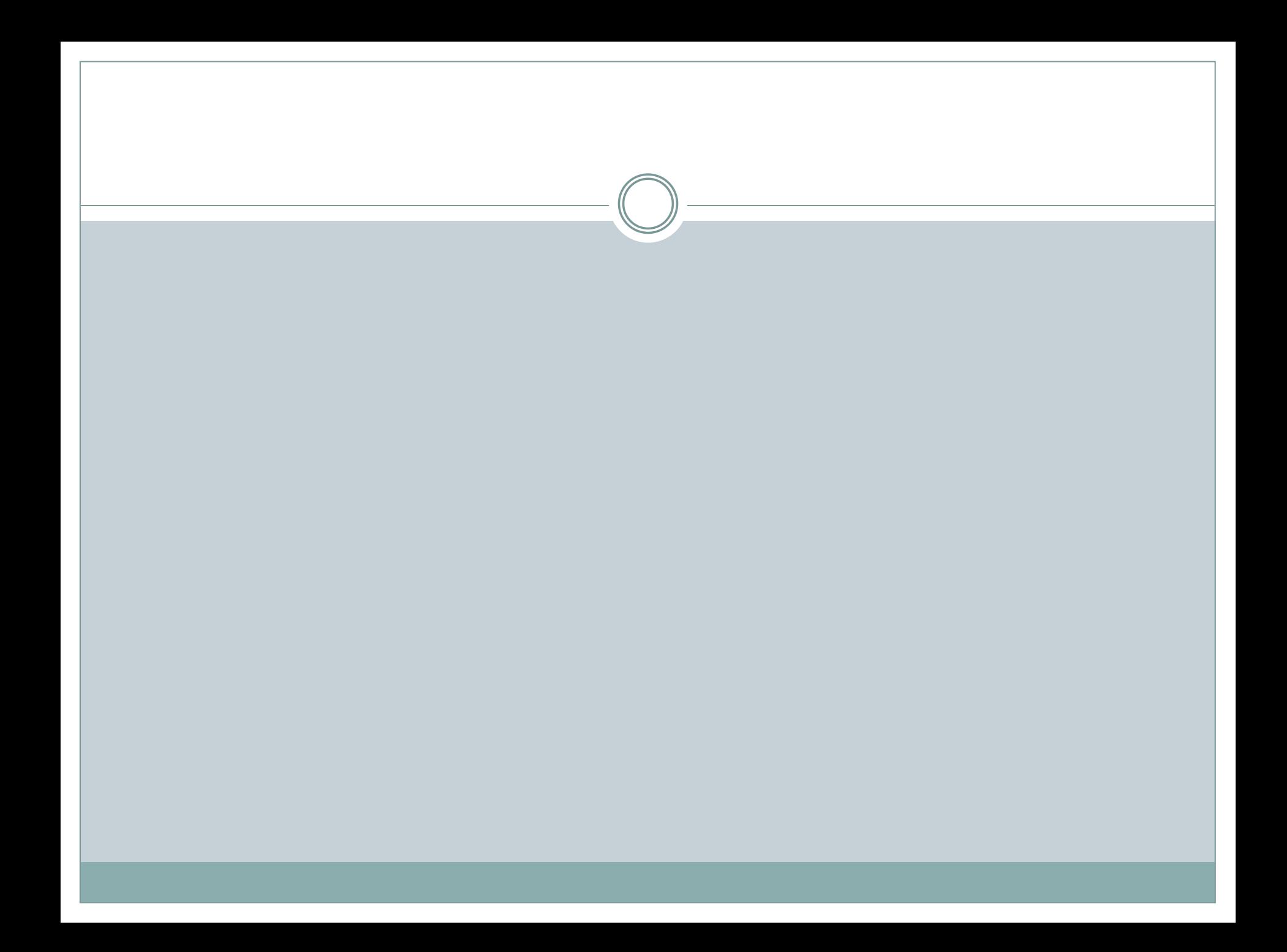

#### **Система Pascal ABC**

- Система Pascal ABC предназначена для обучения программирован<u>ию</u> на языке Паскаль и ориентирована на школьников и студентов младших курсов.
- По мнению авторов первоначальное обучение программированию должно проходить в достаточно простых и дружественных средах, в то же время эти среды должны быть близки к стандартным по возможностям языка программирования и иметь достаточно богатые и современные библиотеки стандартных подпрограмм.
- Язык Паскаль признан многими российскими преподавателями как один из лучших именно для начального обучения. Однако, среда Borland Pascal, ориентированная на MS DOS, устарела, а среда Borland Delphi с ее богатыми возможностями сложна для начинающего программиста. Так, попытка начинать обучение с написания событийной программы в Borland Delphi вызывает у обучаемого массу сложностей и приводит к ряду неправильно сформированных навыков.
- Система Pascal ABC основана на языке Delphi Pascal и призвана осуществить постепенный переход от простейших программ к модульному, объектно-ориентированному, событийному и компонентному программированию. Некоторые языковые конструкции в **Pascal ABC** допускают, наряду с основным, упрощенное использование, что позволяет использовать их на ранних этапах обучения. Например, в модулях может отсутствовать разделение на секцию интерфейса и секцию реализации. В этом случае модули устроены практически так же, как и основная программа, что позволяет приступить к их изучению параллельно с темой "Процедуры и функции". Тела методов можно определять непосредственно внутри классов (в стиле Java и C#), что позволяет создавать классы практически сразу после изучения записей, процедур и функций.
- Ряд модулей системы программирования **Pascal ABC** специально создавался для учебных целей:
- Модуль растровой графики GraphABC обходится без объектов, хотя его возможности практически совпадают с графическими возможностями Borland Delphi. Он доступен в несобытийных программах и позволяет легко создавать анимацию без мерцания.
- Молуль Events позволяет созлавать простейшие событийные программы без использования объектов (события представляют собой обычные процедурные переменные).
- Модули Timers и Sounds позволяют создавать таймеры и звуки, которые также реализованы в процедурном стиле. Эти модули можно использовать даже в консольных программах.
- Молуль контейнерных классов Containers позволяет работать с основными структурами данных (динамические массивы, стеки, очереди, множества), реализованными в виде классов.
- Модуль векторной графики ABCObjects предназначен для быстрого изучения основ объектно-ориентированного программирования, а также позволяет создавать достаточно сложные игровые и обучающие программы.
- Модуль визуальных компонентов VCL позволяет создавать событийные приложения с главной формой в стиле Delphi. Классы VCL немного упрощены по сравнению с аналогичными классами Delphi. Имеется редактор форм и инспектор объектов. Технология восстановления формы по коду программы позволяет обойтись для приложения с главной формой одним файлом (!).
- В языке **Pascal ABC** имеются арифметические операции с типизированными указателями (в стиле языка C), а также тип complex, предназначенный для работы с комплексными числами.
- Компилятор **Pascal ABC** является компилятором переднего плана (front-end). Это означает, что он не генерирует исполняемый код в виде .exeфайла, а создает в результате компиляции дерево программы в памяти, которое затем выполняется с помощью встроенного интерпретатора. В итоге скорость работы программы примерно в 20 раз медленнее скорости работы этой же программы, откомпилированной в среде Borland Pascal, и в 50 раз медленнее этой программы, откомпилированной в среде Borland Delphi.
- В системе **Pascal ABC** ученик может выполнять так называемые проверяемые задания, обеспечивающие постановку задачи со случайными исходными данными, контроль операций ввода-вывода, проверку правильности решения, а также ведение протокола решения задач.
- Проверяемые задания реализованы в виде электронного задачника по программированию **Programming Taskbook**, содержащего 1000 задач по программированию разного уровня сложности (от простейших задач до задач на файлы, указатели и рекурсию) а также в виде исполнителей Робот и Чертежник, предназначенных для быстрого обучения основам программирования школьников младших и средних классов.
- В свободно распространяемую версию Pascal ABC & Programming Taskbook Mini Edition входит мини-версия электронного задачника  $\bullet$ (200 задач) и урезанный комплект задач для исполнителей Робот и Чертежник. Версия Pascal ABC & Programming Taskbook Complete **Edition** содержит полный комплект задач.